## **Фоновое армирование плит (параметрический объект)**

Автор: [Dmitry Rudenko](mailto:3952800@gmail.com)

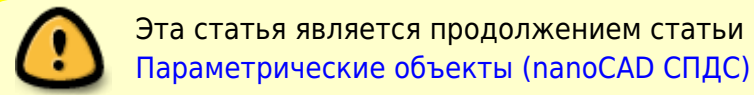

Объект "Фоновое армирование" из [набора объектов Wiki ЖБК](https://fordewind.org/wiki/doku.php?id=%D0%BF%D0%B0%D1%80%D0%B0%D0%BC%D0%B5%D1%82%D1%80%D0%B8%D1%87%D0%B5%D1%81%D0%BA%D0%B8%D0%B5_%D0%BE%D0%B1%D1%8A%D0%B5%D0%BA%D1%82%D1%8B) автоматизирует подсчёт расхода арматуры на фоновые сетки и поддерживающие элементы (лягушки).

[Видео-иллюстрация по использованию объекта \(4:05\)](http://www.youtube.com/watch?v=hRaElgzlE74)

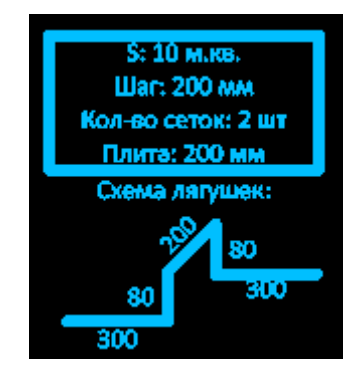

**Объект обладает следующими параметрами, которые задаются при вставке объекта в чертёж:**

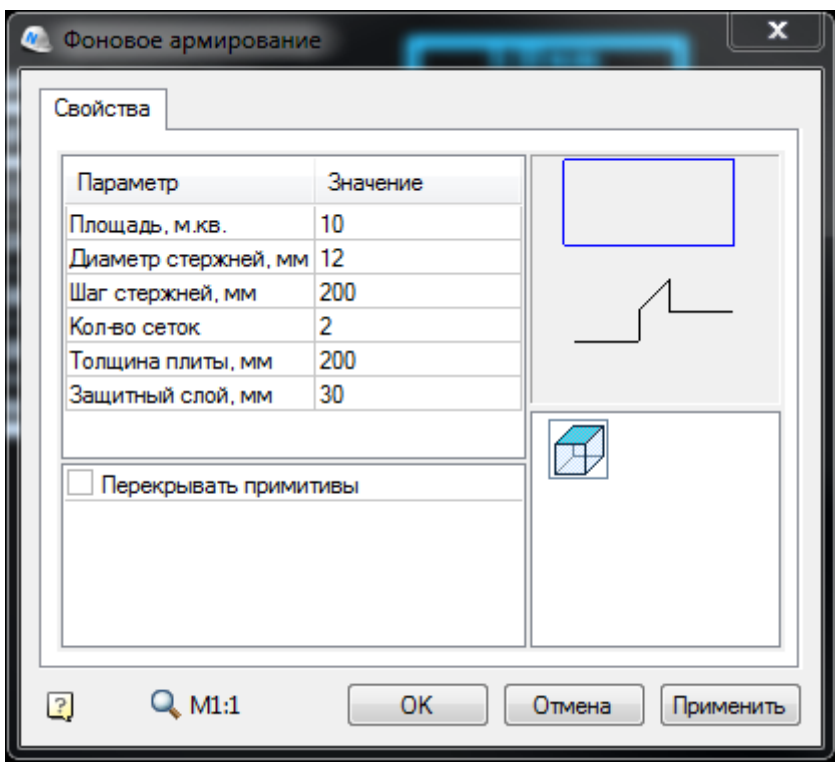

- Площадь, м.кв. площадь "бетонной" поверхности армируемой плиты (в эту площадь не входят проёмы, термовкладыши и т.п. элементы)
- Диаметр стержней, мм
- Шаг стержней, мм
- Кол-во сеток если на чертеже рассматривается армирование только одной зоны плиты (только нижняя арматура или только верхняя арматура), то необходимо задать количество сеток равным 1; если на чертеже рассматривается армирование сразу нижней и верхней зоны плиты, то необходимо задать количество сеток - 2
- Толщина плиты, мм
- Защитный слой, мм

**Справочно в окне свойств можно найти следующую информацию:**

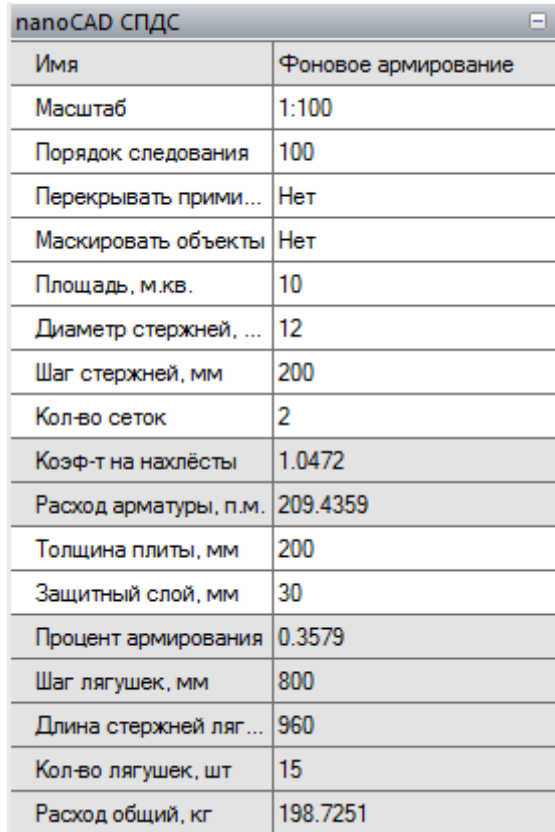

- Коэф-т на нахлёсты определяется по следующей формуле: 1 + 46 \* диаметр стержней в мм / 11700
- Расход арматуры, п.м. определяется с учётом нахлёстов длиной 46 диаметров стержней арматуры
- Процент армирования определяется по формуле: rArmProcent = 3.1416  $*$  диаметр стержней в мм \* диаметр стержней в мм / 400 \* 1000 / шаг стержней / (100 \* рабочая высота сечения в мм / 10) \* 100
- Шаг лягушек, мм определяется по формуле: 4 \* шаг стержней
- Длина стержней лягушек, мм
- Кол-во лягушек, шт определяется по формуле: площадь плиты в кв.м. / шаг лягушек / шаг лягушек \* 1000000
- Расход общий, кг сумма по основной и поддерживающей арматуре

## **Вставка объекта в чертёж влияет на две таблицы из набора:**

- Плита. Спецификация элементов
- Плита. Ведомость расхода стали (не по ГОСТ)

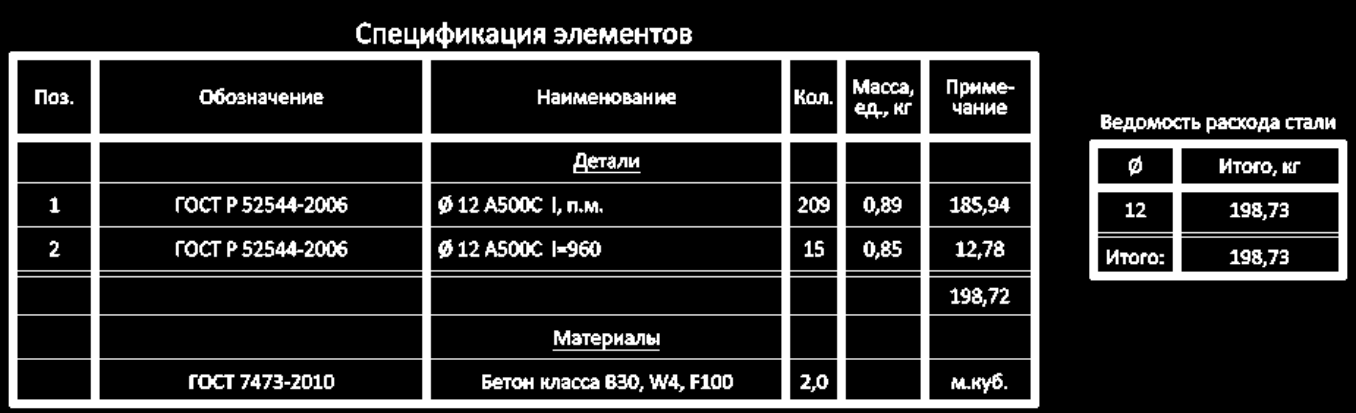

## **Полезные ссылки**

- [Форум nanocad.ru: "Параметрические объекты СПДС"](http://forum.nanocad.ru/index.php?showtopic=5248)
- [Форум dwg.ru: "Параметрические объекты СПДС для армирования ЖБК"](http://forum.dwg.ru/showthread.php?t=94398)